Intermediate Designer 1: Special Qs, Validation, and C#

# Overview

- Special question types (GPS, barcode, picture)
- Data validation
- Basic C# syntax for creating validation and enablement conditions

# Learning Objectives

- Know what validation conditions and messages are
- Apply basic C# syntax for creating validation and enablement conditions

#### **Special question types**

# Special question types

- 3 types for now:
	- GPS
	- Barcode
	- Picture

# Special question types: GPS

#### Designer

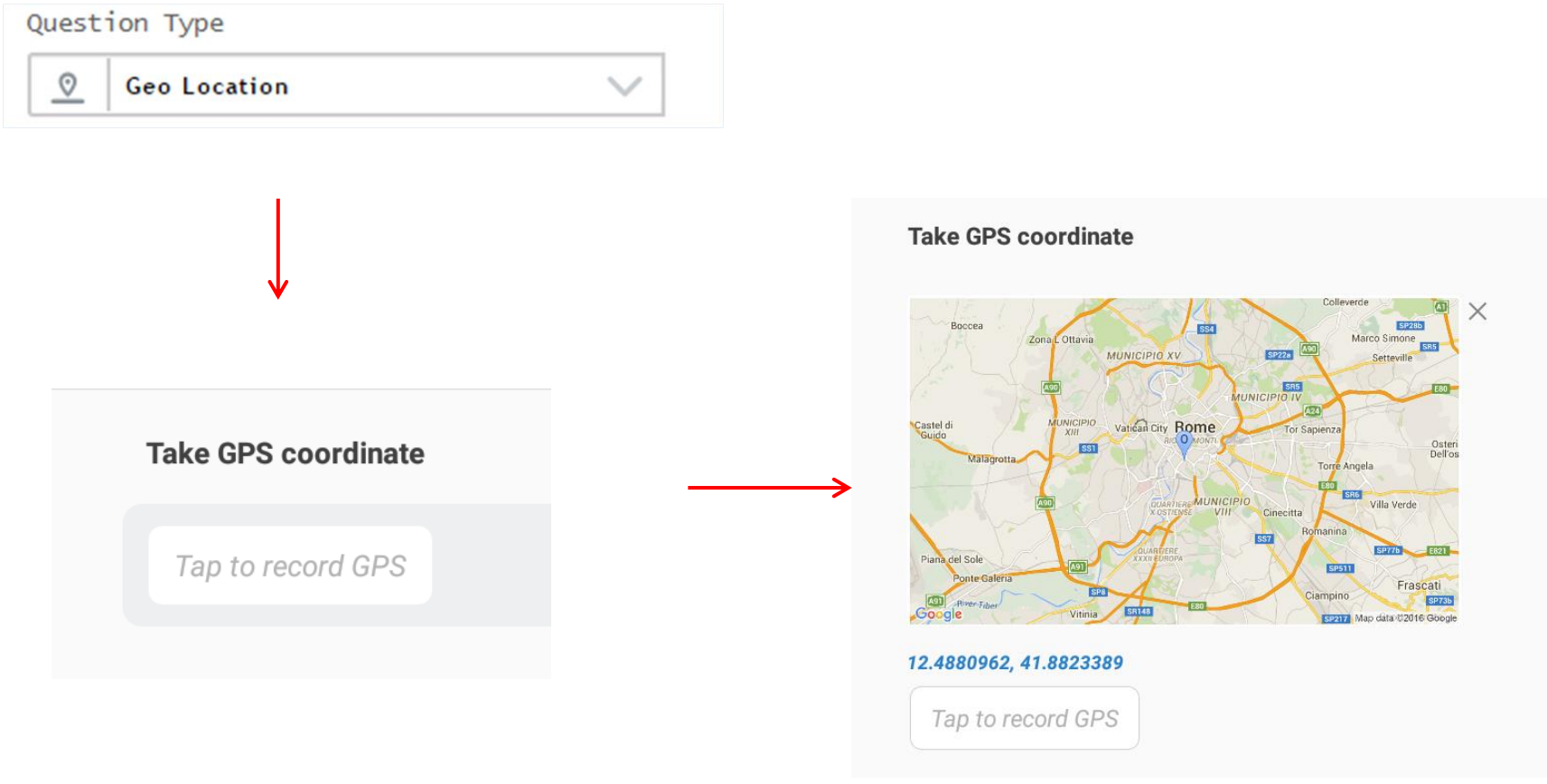

#### Interviewer

### Special question types: Barcode

Question Type

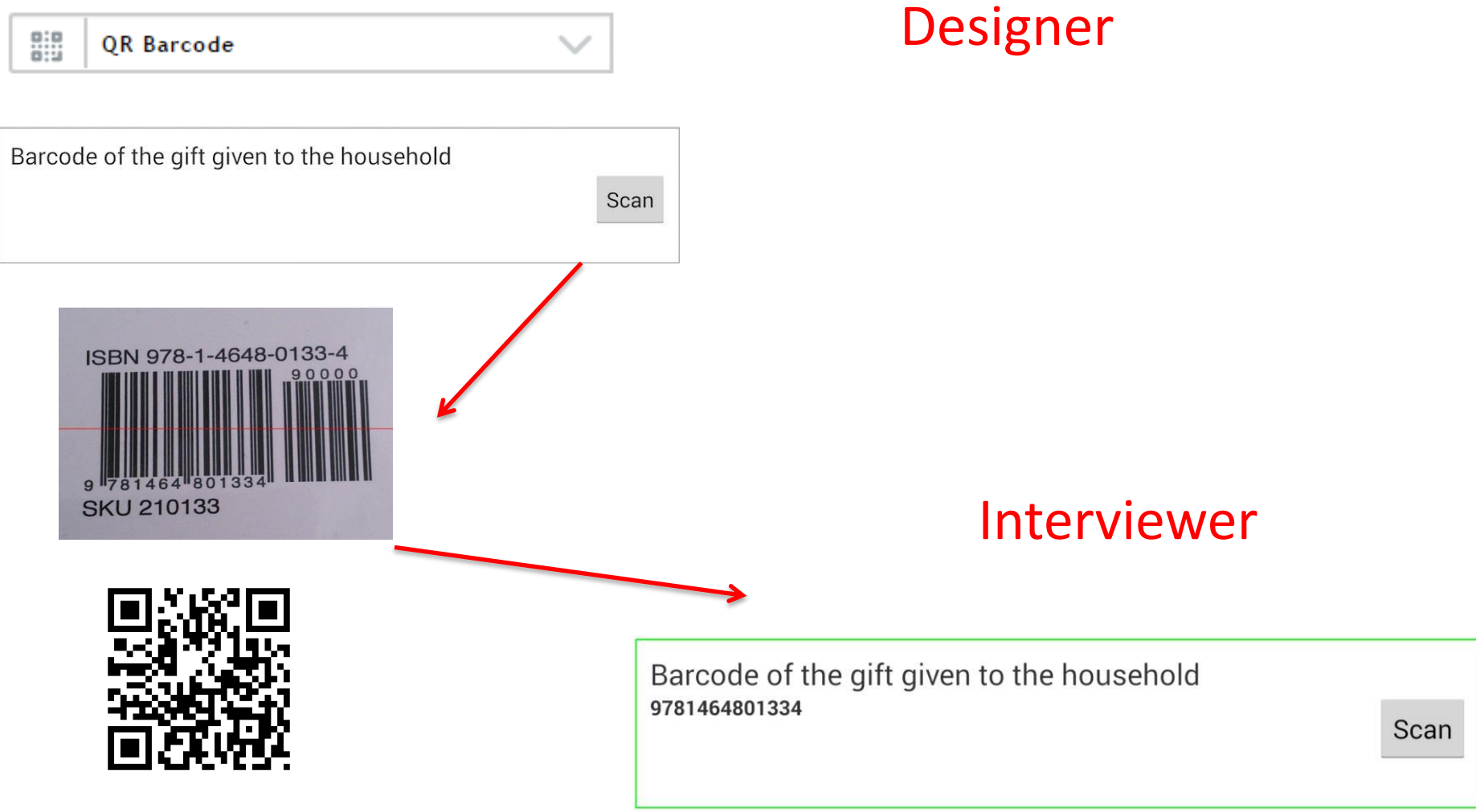

#### Special question types: Photo

#### Designer

Question type

ΙŌ Picture

#### Interviewer

Photo graph product

Tap to take a photo

Photo graph product

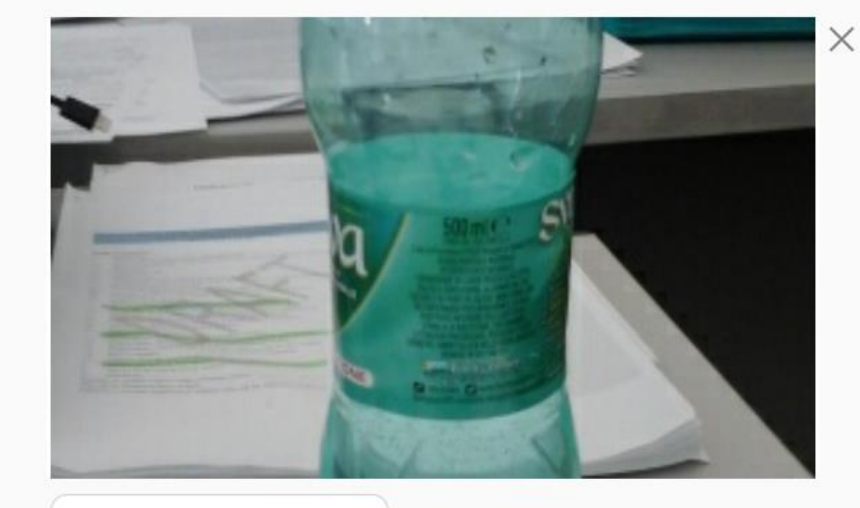

Tap to take a photo

#### **Data validation**

- Data validation expressions are to:
	- Confirm responses are consistent, and/or responses meet realistic expectations
	- Examples
		- A man cannot be pregnant. *\*Consistent w/ gender, enabled when household member is male.*
		- No one can be more than 110 years old, and younger than 0. *\*Realistic expectations.*
- These expressions are written in C# in the 'Validation condition field.

- What happens when validation is violated?
- A warning message is shown to enumerator

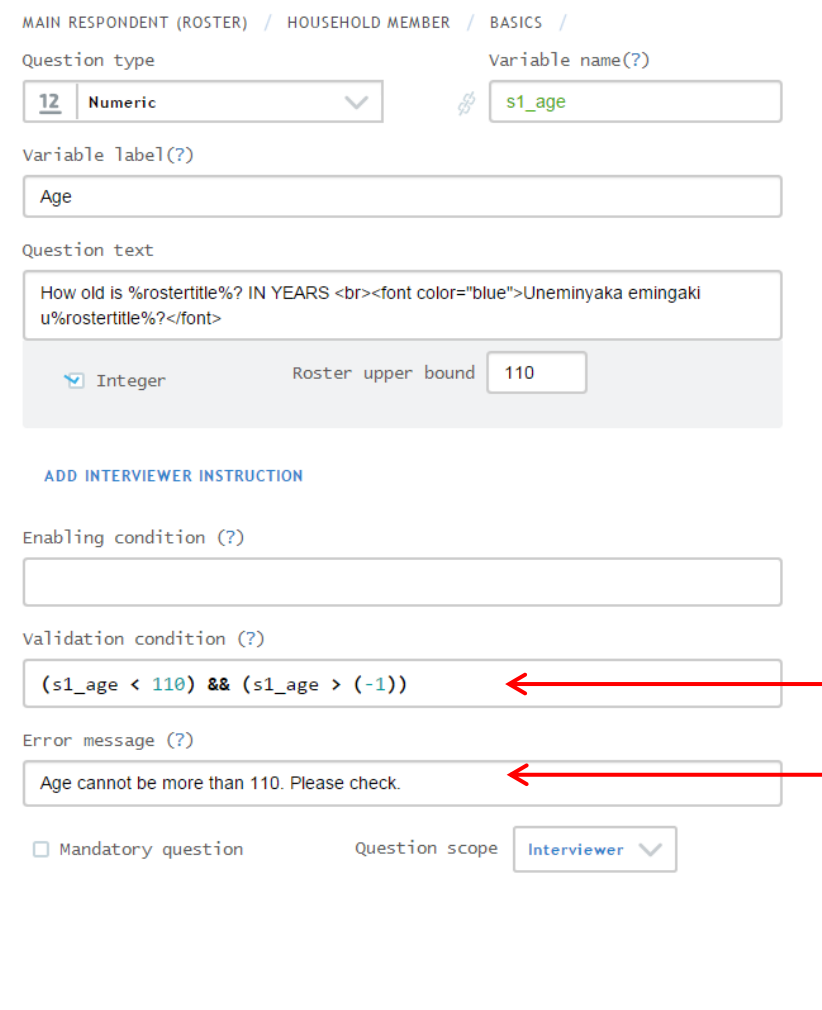

#### C#

Message enumerator sees if condition violated

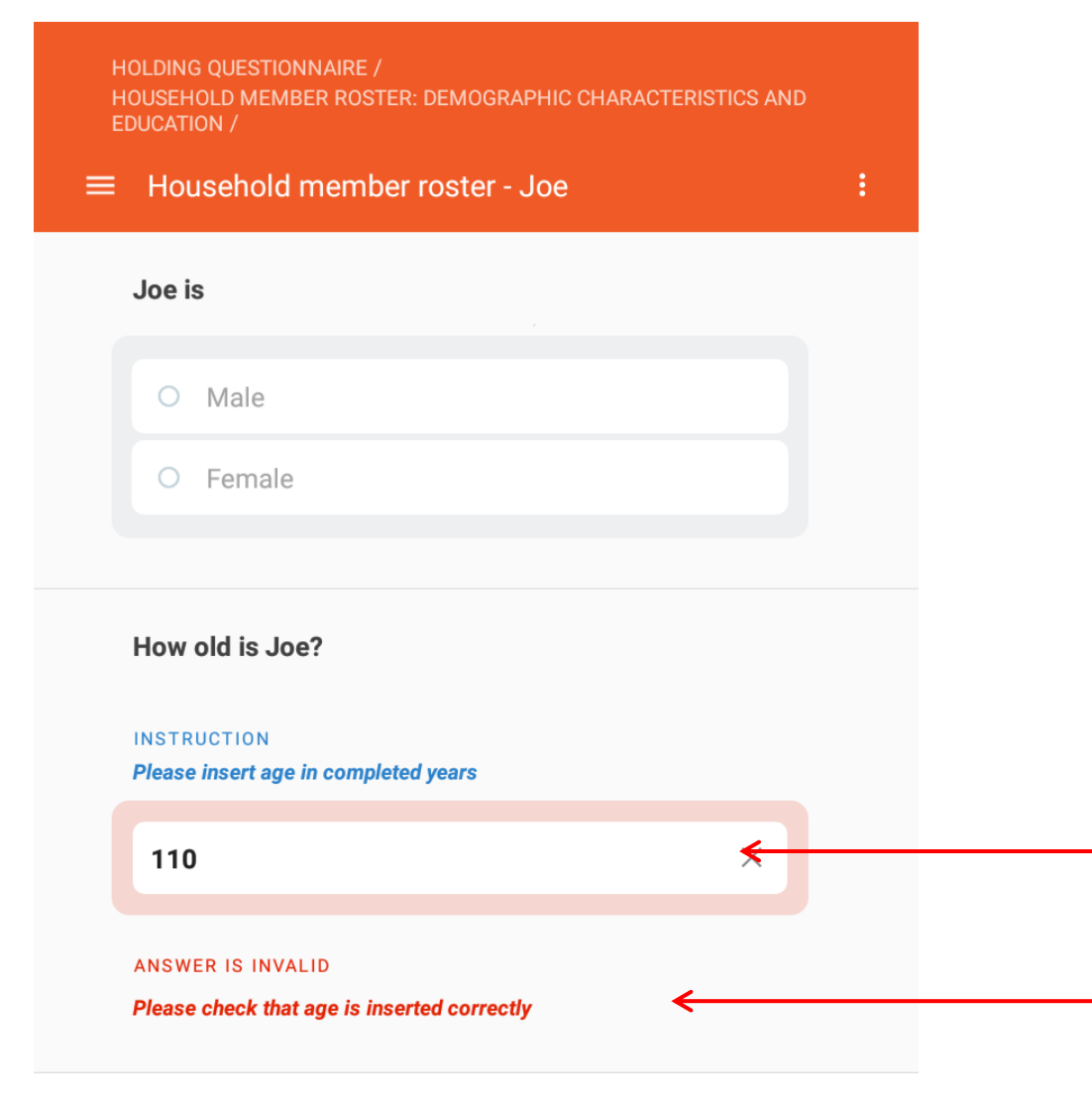

Message enumerator sees if condition violated Value that violates condition

### **Basic C# syntax for creating validation and enablement conditions**

#### Data validation: Building expressions

- How?
	- Connect a variable name with values or another variable using logical operators.
	- Connect expression creating multiple conditions using "||" or "&&"
- Example

age > 18 || age < 65

#### Data validation: Operators

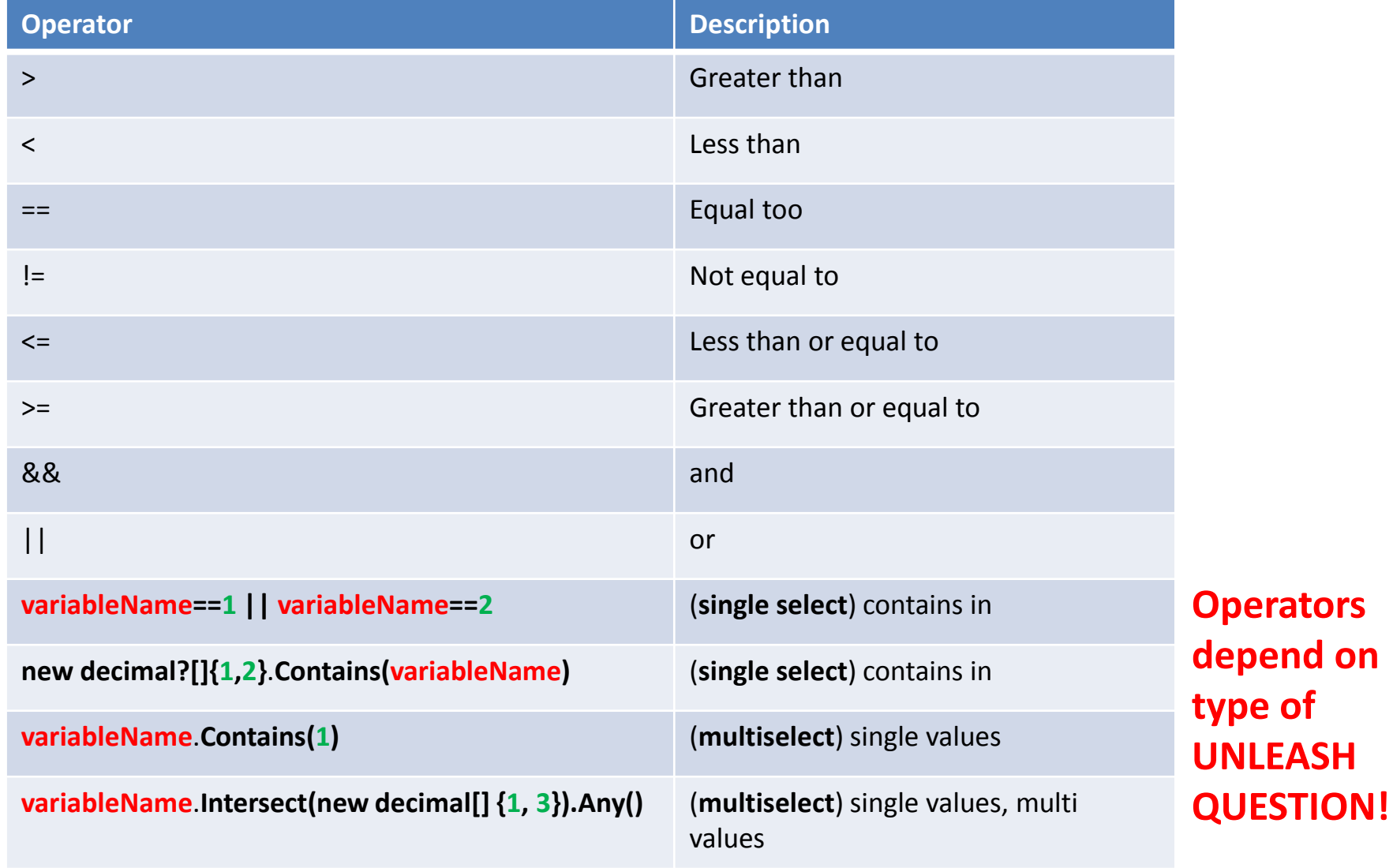

#### Data Validation examples

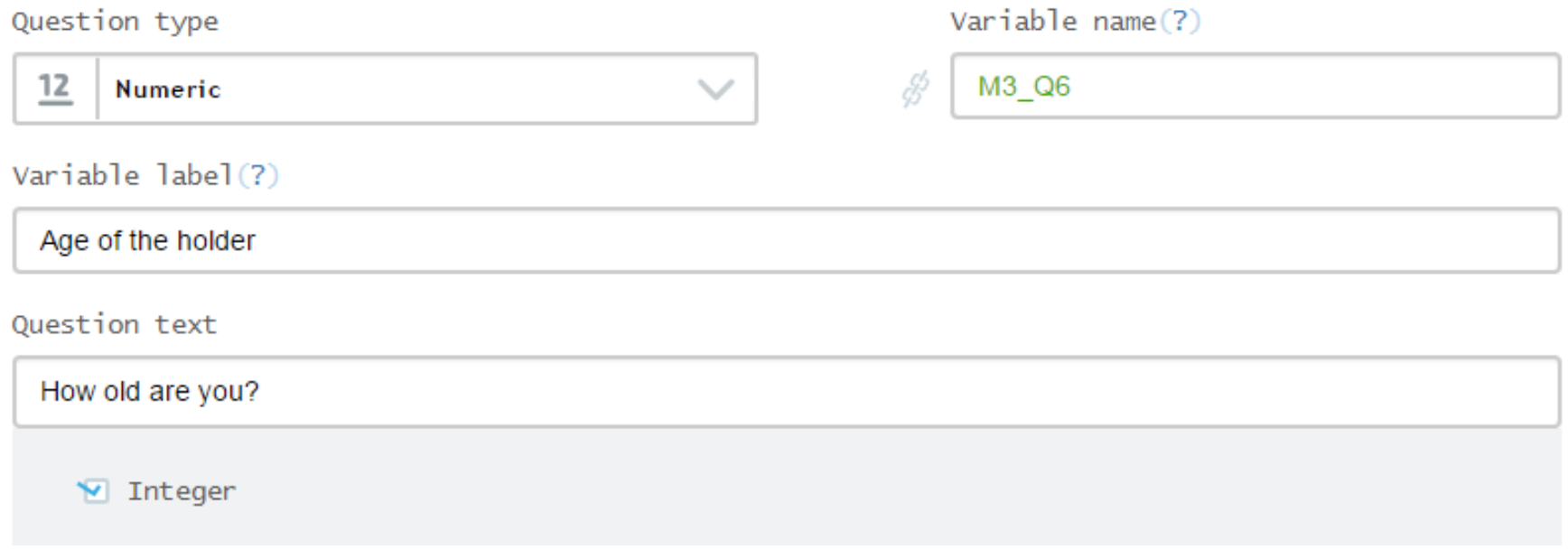

#### Data Validation examples

• Validation condition, we want the response to be less than 100 and positive.

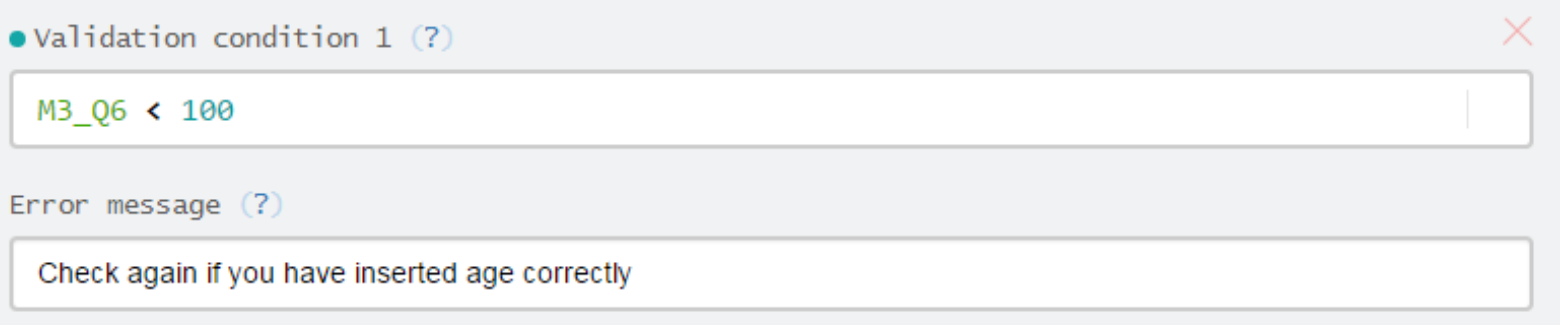

 $\bullet$  Validation condition 1 (?)

 $(M3 Q6 < 100)$  &&  $(M3 Q6 > (-1))$ 

Error message  $(?)$ 

Please verify the entered age of respondent is correct.

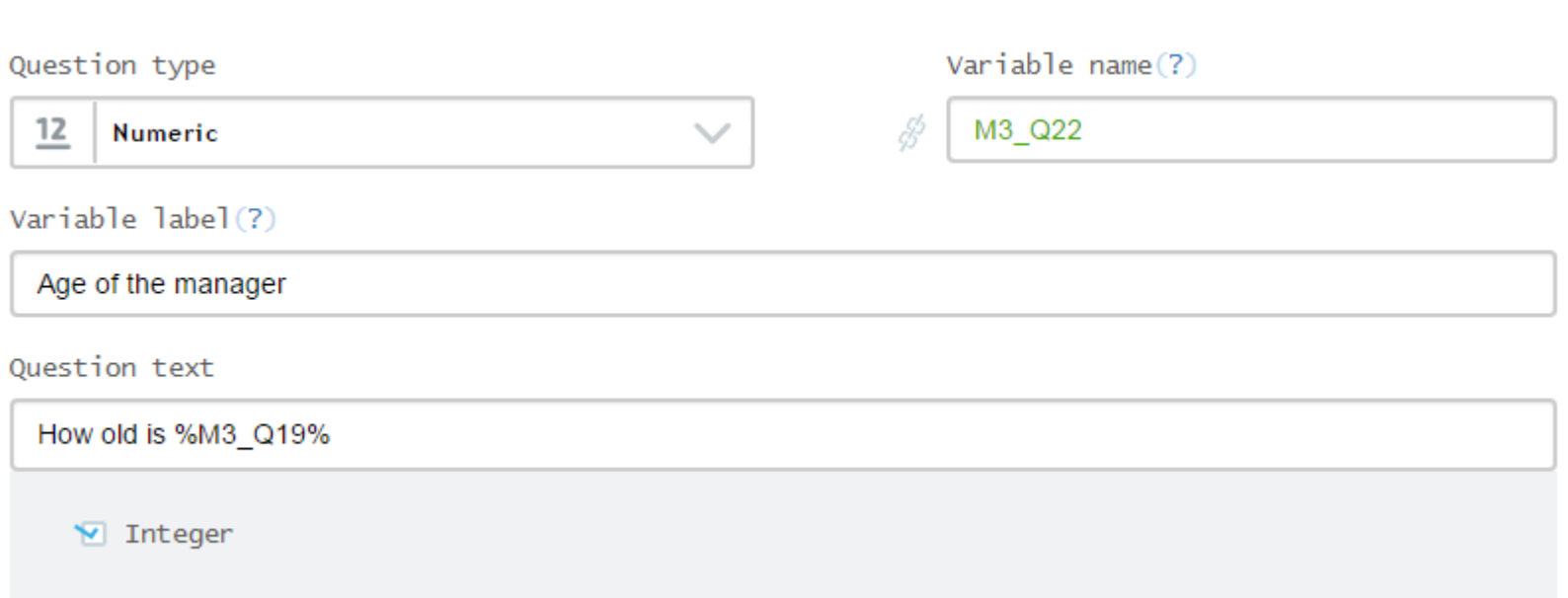

#### **KEY CONCEPT AHEAD**

- **Enable** only if there is a manager
- **Validate** that value is less one 100 and positive.

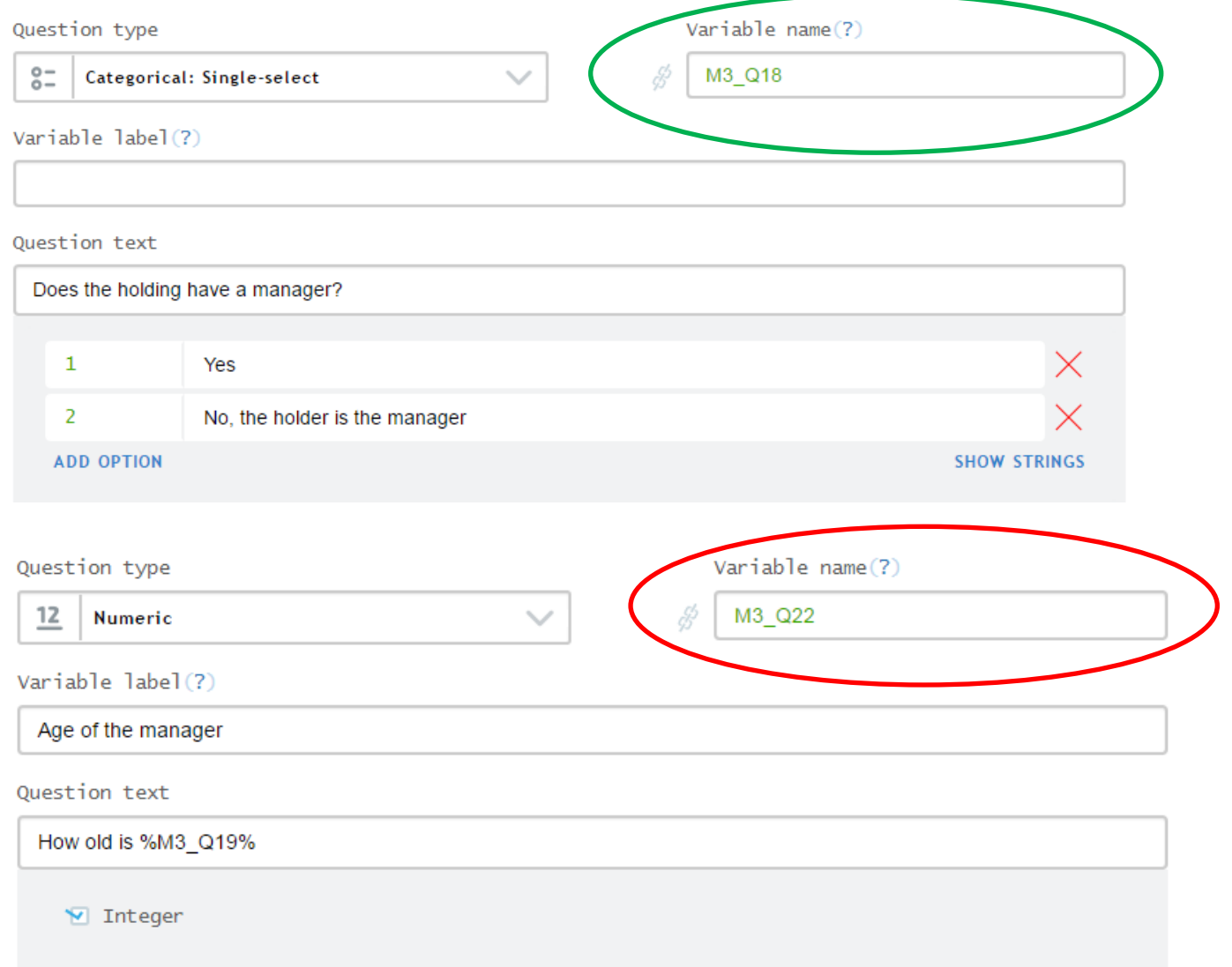

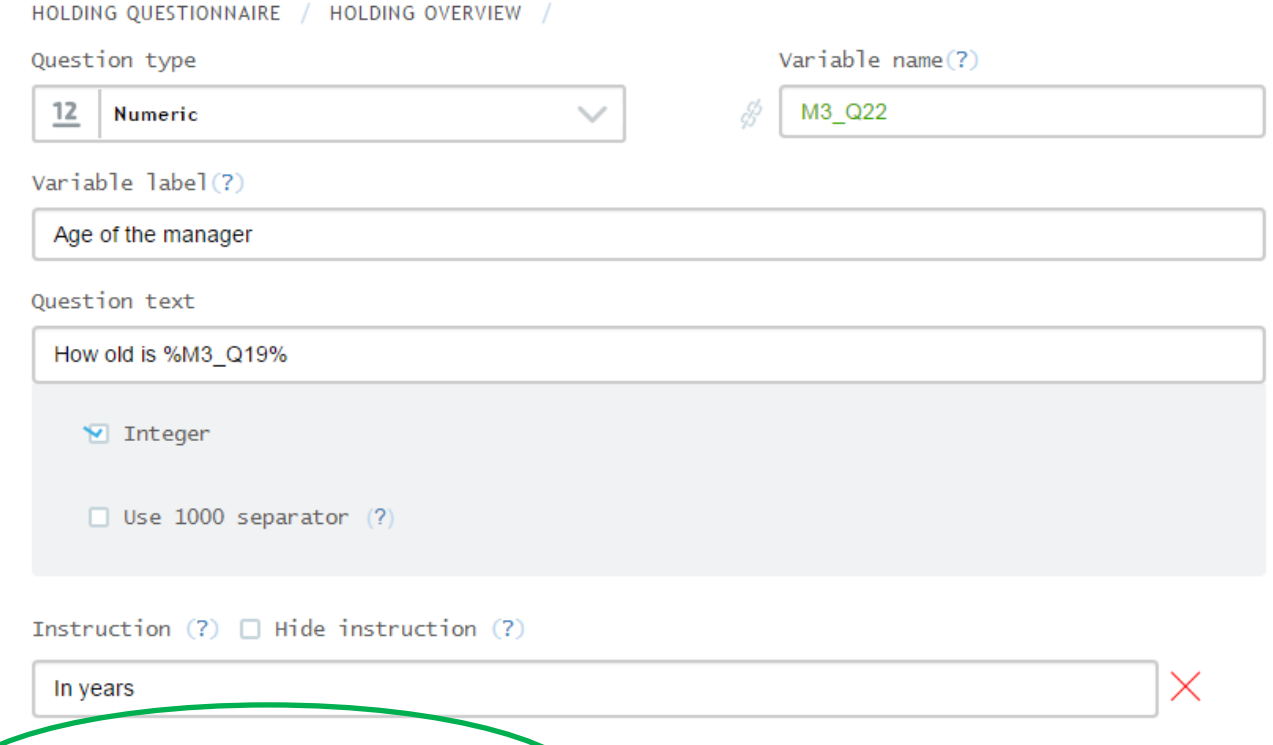

 $\bullet$  Enabling condition (?)  $\Box$  Hide if disabled (?) M3\_Q18==1 .Validation condition 1 (?)  $(M3_Q22 \times 100)$  &&  $(M3_Q22 \times (-1))$ Ennon media Please verify the entered age of respondent is correct.

### Enablement: Another Example

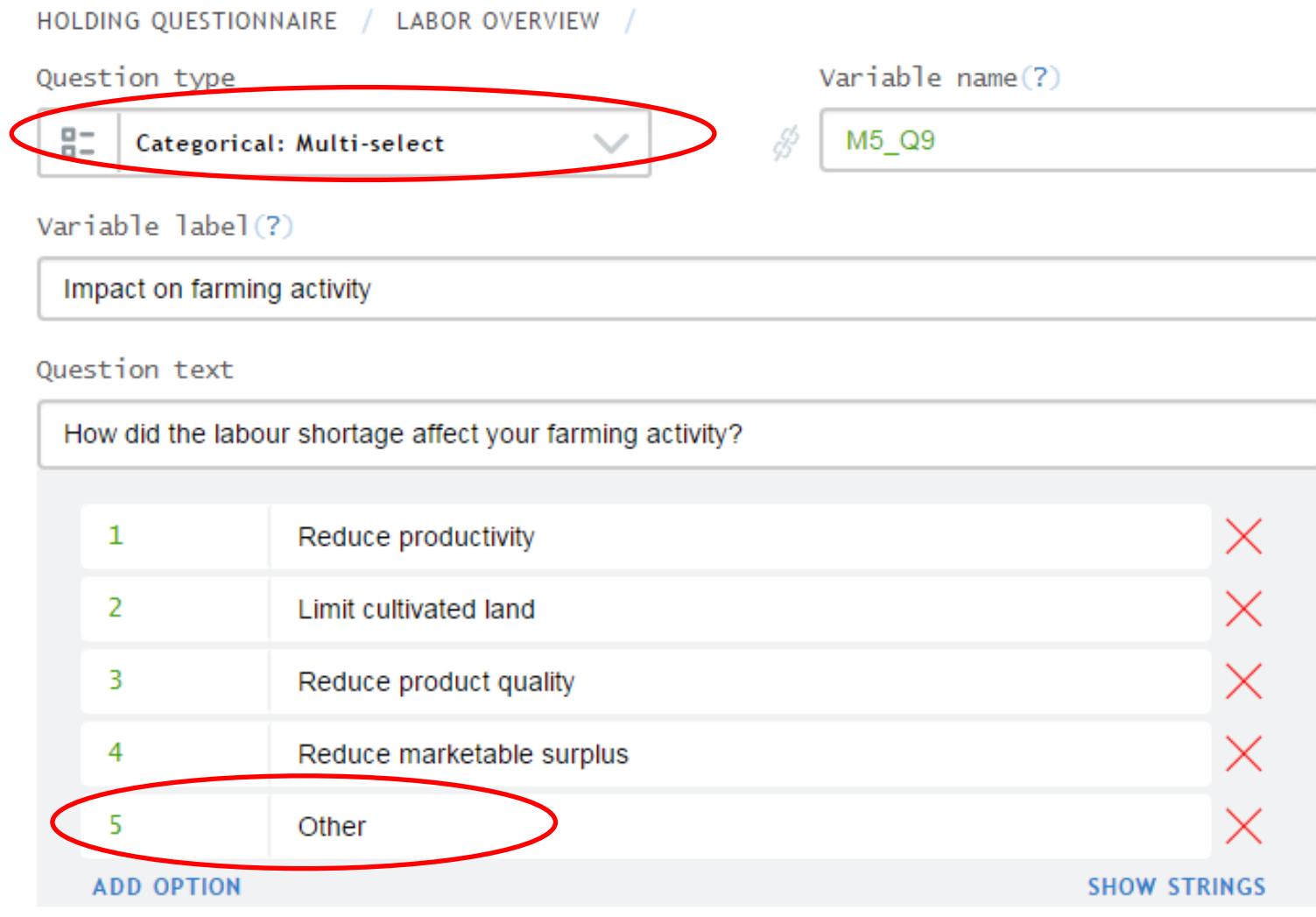

#### Data validation: Operators

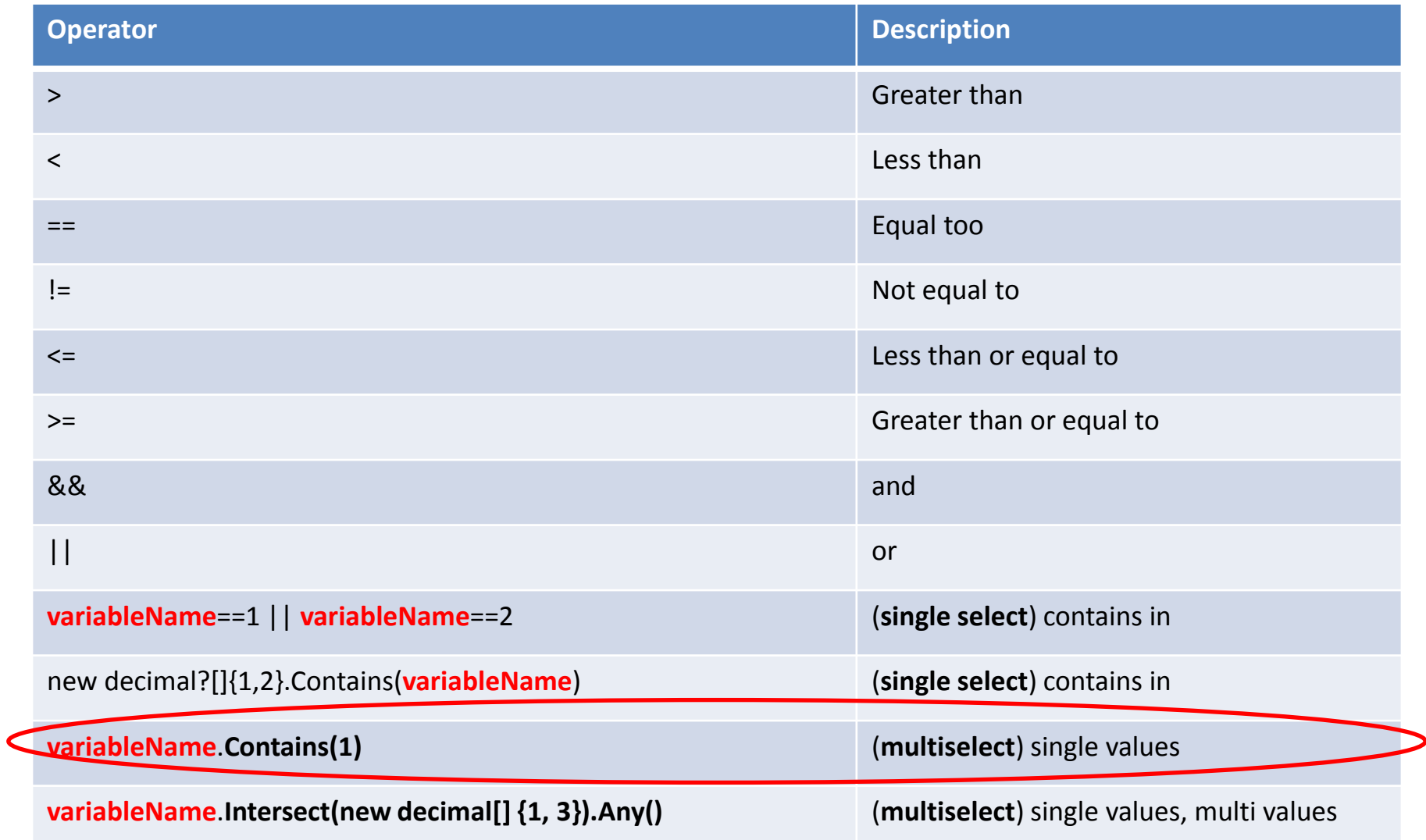

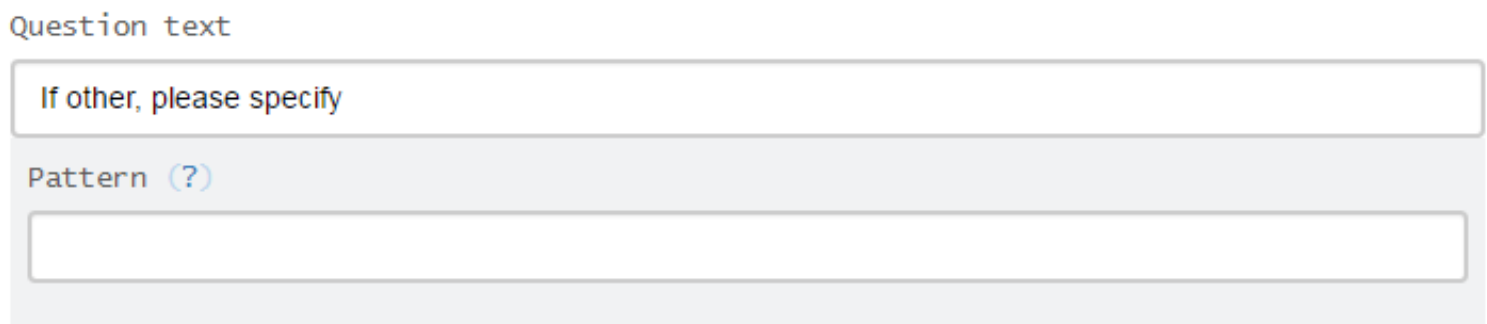

#### **ADD INTERVIEWER INSTRUCTION**

 $\bullet$  Enabling condition (?)  $\Box$  Hide if disabled (?)

M5\_Q9.Contains(5)

**ADD NEW VALIDATION RULE** 

# Questions?